FORMATION COURTE ACCESSIBLE AUX PERSONNES EN SITUATION DE HANDICAP

**INITIATION WORD**

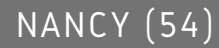

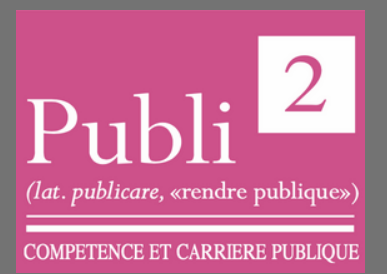

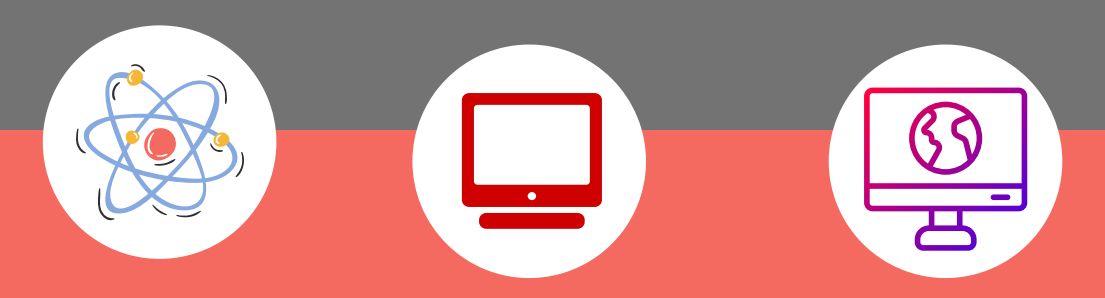

## **DATES:**

Plusieurs sessions durant l'année

#### **LIEU DE FORMATION**

PUBLI2 1, rue Paul Langevin 54320 MAXEVILLE

## **CONTACTS:**

Coordonnateur

pédagogique : Jean-Marc PATERNOSTER jmpaternoster@publi2.fr 06.13.66.24.57

Référent administratif, socioprofessionnel et handicap : Sophia GOUTKIDIS sgoutkidis@publi2.fr 03.57.48.06.66

# **OBJECTIFS DE LA FORMATION**

- La formation Word Initiation vous permettra de maîtriser les fonctions de base du traitement de texte Microsoft Office.Concevoir des courriers, des notes et des documents dans Word
- Intégrer des dessins et des photos dans un document
- Créer des tableaux
- Gérer des tabulations
- Utiliser les outils de mise en forme et de mise en page d'un document afin de l'imprimer.

Cette formation Word pourra être ponctuée par la certification TOSA®, la référence des certifications des compétences informatiques et digitales.

La certification TOSAR vous permet de valoriser vos compétences en affichant un score sur 1000 sur votre CV ou vos profils sur les réseaux sociaux professionnels. Elles sont adaptées à tous les niveaux, utilisateurs occasionnels ou experts.

Le TOSA® est la certification informatique la plus demandée en France dans le cadre du CPF

**Sans objet POURSUITE DE PARCOURS FORMATION/EMPLOI\* Sans objet TAUX DE SATISFACTION\* Sans objet REUSSITE AU DIPLÔME\***

#### **INSCRIPTION**

www.publi2.fr

#### **PUBLIC**

Nouveaux utilisateurs du logiciel ayant besoin de créer et de mettre en forme un document texte simple Publics porteurs de handicap (Contacter le référent handicap)

#### **CONDITIONS D'ADMISSION**

12 stagiaires

Le centre se réserve le droit d'annuler la formation si le nombre de stagiaires inscrits n'est pas suffisant

Avoir connaissance des bases de

## **PROGRAMME ET OBJECTIFS PEDAGOGIQUES**

- Personnalisation des paramètres et barres d'outils de Word
- Création, modification et mise en page d'un document simple
- Mise en forme et en page
- Feuilles de style
- Tableaux simples
- **Etude de cas pratique**

À l'issue de la formation, les stagiaires seront capables de :

- Créer un document
- Mettre en forme et en page
- Utiliser les outils de vérification de l'orthographe et de la grammaire
- Utiliser les tabulations
- Automatiser les mises en forme : créer, organiser, modifier et fusionner les
- styles dans un document
- Elaborer les tableaux, les formater, les présenter
- En optimiser la présentation

## **MOYENS TECHNIQUES PEDAGOGIQUES**

Un poste de travail par stagiaire Vidéoprojecteur Accès Internet Exercices individuels sur PC Supports de cours

# **EVALUATION / CERTIFICATION**

Au cours de la formation Exercices pratiques, mises en situation de travail pour valider l'appropriation et la compréhension de chaque notion abordée en formation par les participants. En fin de formation Validation des acquis : questionnaire à compléter par le stagiaire pour valider l'atteinte des objectifs, Une attestation de fin de formation reprenant les objectifs de formation est également remise aux stagiaires, signée par le formateur. Un certificat de réalisation est également remis aux stagiaires. Evaluation qualitative Afin de constamment améliorer notre offre, un questionnaire de satisfaction est à remplir par les stagiaires, à l''issue de la formation. Cette formation préparant à la certification "TOSA Word" est éligible au CPF (335179). Connectez-vous sur www.moncompteformation.gouv.f

## **POURSUITE DE FORMATION**

Word perfectionnement.

**PUBLI2 ASSOCIATION LOI 1901 : ENREGISTRÉE À LA PRÉFECTURE DE MEURTHE-&-MOSELLE (54) ADRESSE POSTALE : ZAC SAINT JACQUES II – 1, RUE PAUL LANGEVIN – 54320 MAXEVILLE TÉL : 03.83.54 .31.98 – FAX : 03.83.98.36.68 SIRET : 793 052 093 00028 – FORMATION N° 44 54 03 955 54 - NAF : 8559A**

 $\overline{2}$ (lat. publicare, «rendre publique»)

**COMPETENCE ET CARRIERE PUBLIQUE** 

# Windows et de la souris

**PRÉ REQUIS**

#### **MODALITÉS PÉDAGOGIQUES**

Pédagogie dynamique favorisant l'alternance d'apports théoriques et d'exercices pratiques (mises en situation, cas pratiques...) pour favoriser l'appropriation et atteindre les objectifs

# **DURÉE**

14 heures en centre - Présentiel

# **COÛT DE LA FORMATION**

Pour 2 jours: 650€ CPF mobilisable 335179 OPTION TOSA: 75€